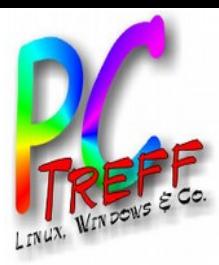

# Datensicherung **Strategie und Tools**

#### **PC-Treff-BB Peter Rudolph, Roland Egeler**

Tools, Folie 1 von 16 Roland Egel tudolph.

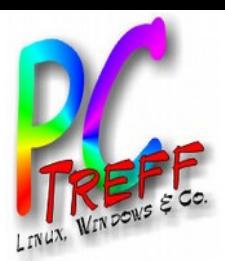

# **Wozu Datensicherung?**

- Wertvolle Daten
	- Elektronische Dokumente
	- Dinge deren Wiederherstellung viel Aufwand bedeutet
	- Erinnerungen, z.B. Digitale Fotos, Videos
- Mögliche Katastrophen
	- Totalausfall von Festplatte/SSD oder Speichermedien
	- Virenbefall
	- Eigene Dummheit (falsches gelöscht)
	- Verschlüsselungstrojaner
	- Einbruch / Diebstahl
	- Brand, Hochwasser, Blitz, ...

und Tools, Folie 2 von 16

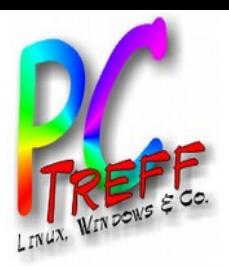

### Anekdoten

- Firma A
	- Da kommt ein Gewitter
- $\cdot$  Firma B
	- Bandlaufwerk dejustiert Lesekopf
- $\bullet$  Firma C
	- Datenträger verwechselt
- Privatmann D
	- Magische Funkmaus

und Tools, Folie 3 von 16 Roland Ege qlopm

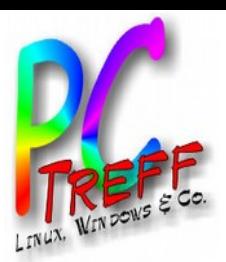

# **Konzepte**

- **Gespiegelte Festplatten (RAID)**
- Datei-Synchronisation (z.B. Unison)
- PC-Backup (z.B. Duplicati)
	- Kann alle von einem PC erreichbaren Dateien sichern
- Server-Backup (z.B. Bacula)
	- Backup-Steuerung: steuert Backup (Zeitpunkt, Medienverwaltung, ...)
	- Daten-Server: empfängt zu sichernde Daten
	- Sicherungs-Server: Liefert zu sichernde Daten

Tools, Folie 4 von 16

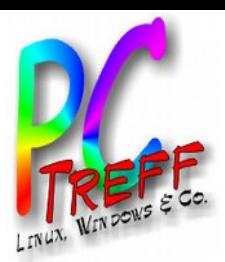

# **Strategien**

- Welche Daten sollen gesichert werden?
	- Am Besten alle...
	- Wenn das nicht geht (Speicherplatz), priorisieren.
- Prioritäten setzen:
	- Unersetzlich
	- Schwer ersetzbar
	- Ersetzbar

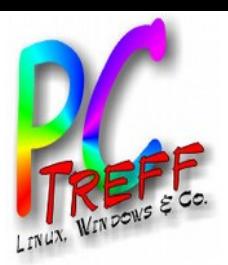

# Prioritäten

- Unersetzlich
	- Kann nicht wieder erzeugt werden.
	- Bsp: Eigene Filme, Fotos oder Tonaufnahmen aus vergangenen Zeiten
- Schwer ersetzbar
	- Braucht viel Zeit- oder Arbeitsaufwand.
	- Bsp: Digitalisierte Schallplatten oder Bilder, Betriebssystemeinstellungen
- Ersetzbar
	- Kann ohne Probleme aus anderer Quelle geholt werden.
	- Bsp: Betriebssystem, Daten von Bekannten, gekaufte Musik, Videos, ...

**PCTre ff BBPCTre ff BB** $\Box$ ate  $\blacksquare$ sic  $\Gamma$ eru  $\blacksquare$ g: Strate gie und $\mathsf{P}$ ols, F olie **6von 16 © 09.0 7.2 016 Peter R udolp h, R ola ndEgeler**

**-**

**-**

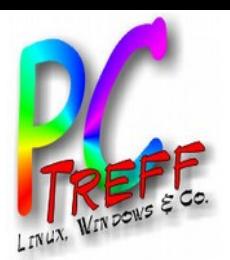

# **Prinzipien der Datensicherung**

- Ein schlechtes Backup ist besser als keines
- Was?
	- Sich Gedanken machen, welche Daten sicherungswürdig sind
- Wann?
	- So oft wie möglich, am Besten automatisch
	- Entscheidung: Wie lange aufbewahren?
- Wohin?
	- Mehrere unterschiedliche Datenziele
	- Mindestens eines außer Haus
- Was wenn man den Backup braucht?
	- An die Wiederherstellung denken
	- Unbedingt auch ausprobieren

Tools, Folie 7 von 16

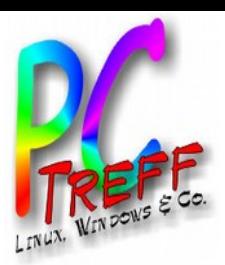

# Sicherungsarten

- Systembackup
	- Sichert den gesamten PC
	- Wichtig: Wiederherstellungs-Tool
- Datenbackup
	- Sichert nur wichtige Daten
	- Ggf. Betriebssystemeinstellungen (unter Linux /etc)
	- Aufwand für Neuinstallation des Betriebssystems bedenken
- Gelegentliche manuelle Spiegelung
	- Synchronisieren von Ordnern, z.B. PC mit NAS
- Permanente Spiegelung
	- Jede Speicherung geht auf mehr als ein Medium (Platte)

**PC-Tre ff -BBPCTre ff BB** $\Box$ ate  $\blacksquare$ sic  $\Gamma$ eru  $\blacksquare$ g: Strate gie und $\mathsf{P}$ ols, F olie **8von 16 © 09.0 7.2 016 Peter R udolp h, R ola ndEgeler**

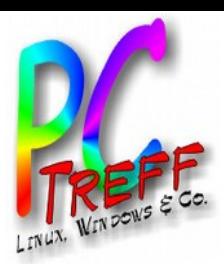

# Ziele für Datensicherung

- Speichermedien
	- USB-Sticks, SD-Karten, externe Platten
- Optische Medien
	- DVD, Blu-Ray
- Lokale Netzwerkziele
	- NAS, Router, Server
- Internet
	- Cloud-Service, Mietserver
	- Rechner von Bekannten

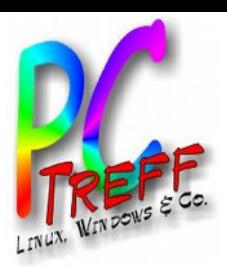

# **Backupverfahren**

- Full Backup
	- Alle Daten werden gesichert
	- Braucht am meisten Platz
- **Differentiell** 
	- Alle geänderten Daten seit letztem Full Backup
	- Daten werden redundant gesichert (Platzbedarf).
- Inkrementell
	- Beinhaltet alle geänderten Daten seit letzter Sicherung
	- Benötigt zur Wiederherstellung
		- Das letzte Full Backup
		- Das letzte differentielle Backup
		- Alle inkrementellen seit dem letzten differentiellen
	- Braucht weniger Platz

und Tools, Folie 10 von 16 **Trei** 

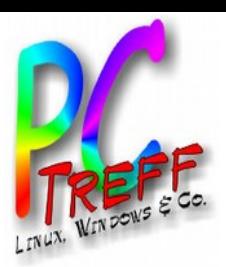

#### Best Practice

- Bewährte Strategie
	- Alle 1-6 Monate Full Backup
	- Alle 1-2 Wochen differentiell
	- Täglich inkrementell
	- Vorteile
		- Braucht wenig Platz
		- Kann dadurch weit in die Vergangenheit
		- Ist tagesaktuell
		- Relativ wenig Aufwand bei der Wiederherstellung
	- Strategie PI-Data
		- Nur Datensicherung, nur Server
		- Gespiegelte Platten (RAID 1)
		- Backup-Platte wöchentlicher Wechsel (3 Stk.)
		- Jede Woche beginnt mit Full Backup, danach täglich inkrementell
		- Monatlich Kopie einer Wochensicherung auf USB-Platte

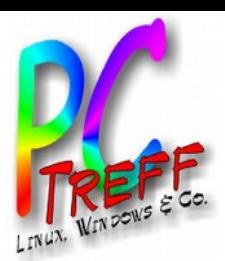

## Unterstützende Maßnahmen

- Ausfallsicherheit erhöhen
	- Durch Plattenspiegelung (RAID)
	- Langlebige Platten kaufen (Server- oder RAID-Platten)
	- Bei Flash-Speichern SLC (Single Level Cells)
	- Im Dateisystem Snapshots einschalten
- Auswirkungen von Katastrophen reduzieren
	- USV hilft gegen kaputte Dateisysteme durch **Stromausfälle**
	- Blitzschutz durch geeignete Steckdosen oder **Blitzableiter**
	- Besser keine Rechner im Keller (Hochwasser)

**PC-Tre ff -BBPCTre ff BB**ate  $\blacksquare$ sic  $\Gamma$ eru  $\blacksquare$ g: Strate gie u $\blacksquare$  $\overline{\mathbf{C}}$  $\mathsf{P}$ ols, F olie **12 von 16 09.0 7.2 016 Peter R udolp h, R ola ndEgeler**

 $\Box$ 

**©**

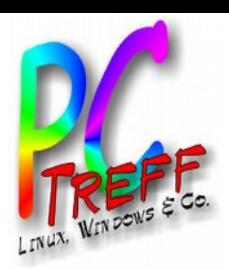

# Spezialfall Verschlüsselungstrojaner

- Kommen oft als Anhang einer E-Mail
- Löschen Daten nicht, sondern verschlüsseln sie
	- Dateien bleiben vorhanden, Benutzer arglos
	- Verschlüsselte Dateien werden gesichert
	- Im Einzelfall Entschlüsselung möglich
- · Versuchen, Lösegeld zu erpressen
- Können unauffällig im Hintergrund laufen
- Befallen nicht nur lokale, sondern auch Daten auf Netzwerklaufwerken
	- Können auch dort liegende Backups unbrauchbar machen

ools, Folie 13 von 16

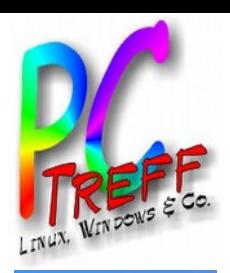

# Spezialfall Verschlüsselungstrojaner

- Lösungen
	- Beim Öffnen von E-Mails unbekannter Herkunft aufpassen
	- Keine unbekannten Anhänge öffnen
	- Backups über Protokolle machen, die nicht permanent Verbindung brauchen: (s)ftp, ssh, scp...
	- Backup läuft nicht auf lokalem Rechner
	- Ein externes Programm holt sich die Daten vom lokalen Rechner ab
	- Backup liegt auf Speicherplatz, der nicht direkt ansprechbar ist

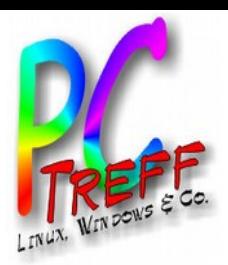

#### Programme

- Duplicati
- Unison
- Areca Backup
- Back in Time
- Deja Dup
- Kup
- LuckyBackup
- BackupPC
- Bacula

• ...

**PCTre ff BBPCTre ff BB** $\Box$ ate nsic heru ng: Strate gie und **ola nd** $\mathsf{P}$ ols, F olie **15 von 16 © 09.0 7.2 016 Peter R udolp h, R Egeler**

**-**

**-**

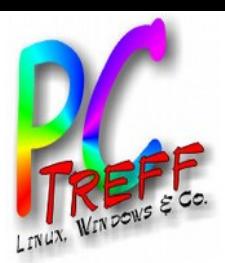

## **Quellen**

- https://wiki.ubuntuusers.de/Datensicherung
- c't 13/2013, Seite 112
- c't 7/2016, Seite 128
- c't 11/2016, Seite 102
- c't 11/2016, Seite 108

**PCTre ff BBPCTre ff BB** $\Box$ ate  $\blacksquare$ sic  $\Gamma$ eru  $\blacksquare$ g: Strate gie u $\blacksquare$  $\overline{\mathbf{C}}$  $\mathsf{P}$ ols, F olie **16 von 16 © 09.0 7.2 016 Peter R udolp h, R ola ndEgeler**

**-**

**-**